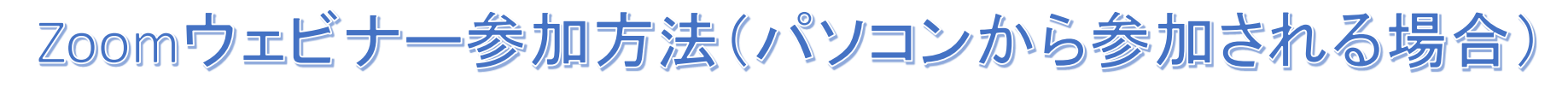

## 参加に必要な「ミーティングID」「ミーティングパスコード」は、開催日前日までにメールにてお知らせします

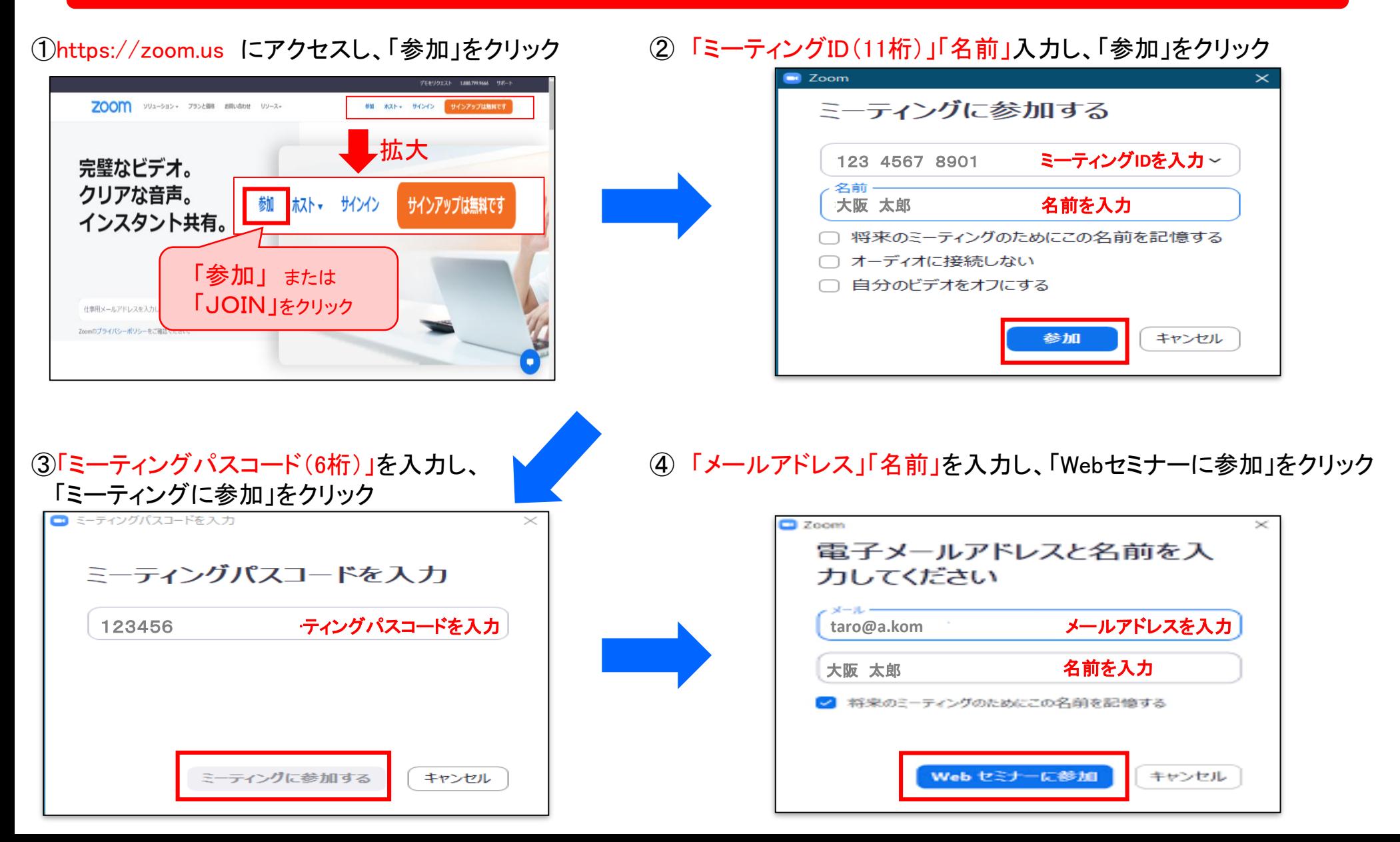